## Table of Contents **Table of Contents**

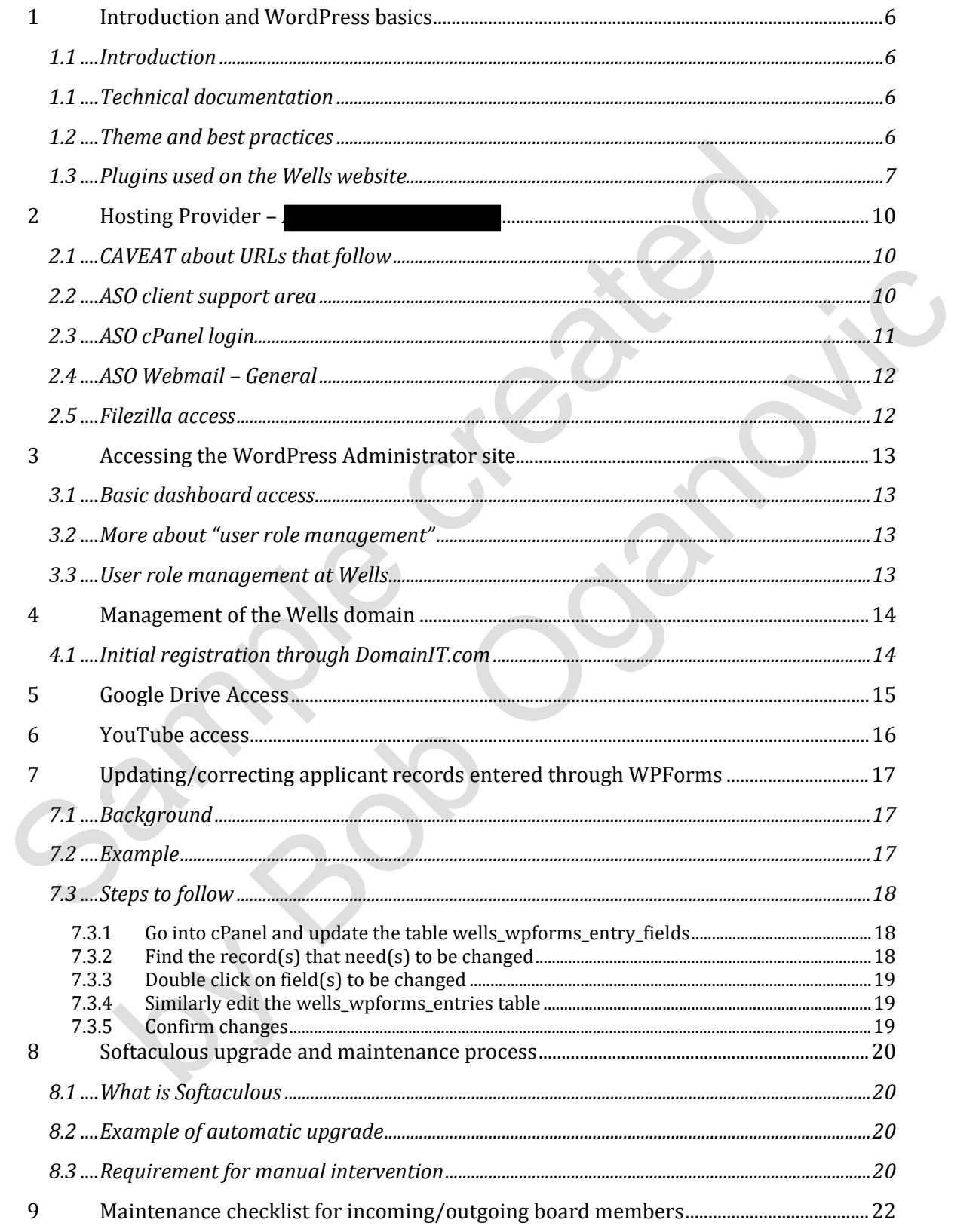

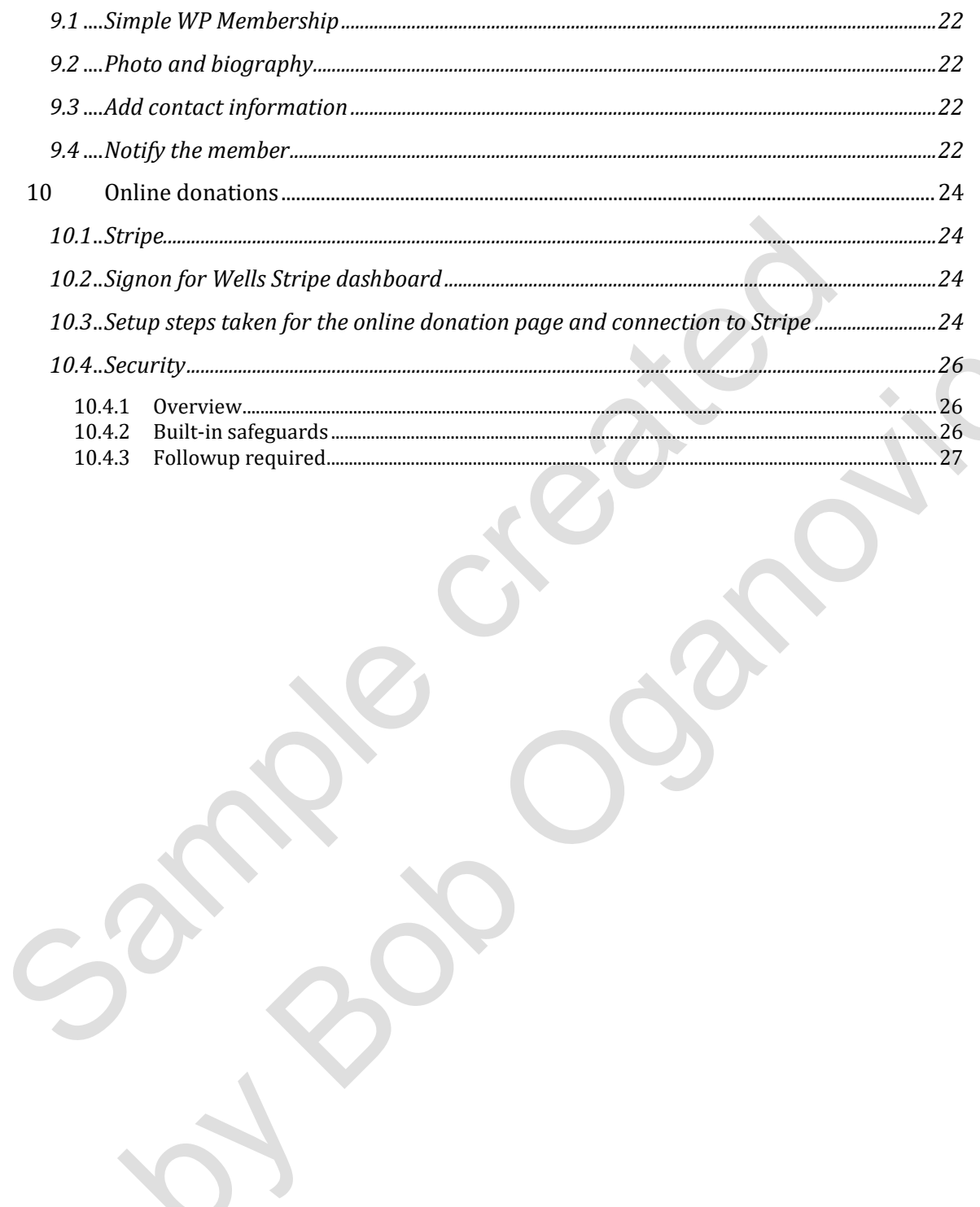